# Examcollection

<http://www.ipass4sure.com/examcollection.htm>

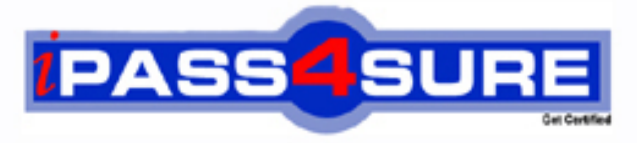

http://www.ipass4sure.com

# **1Z0-525**

## **Oracle**

Oracle Business Intelligence Applications 7.9.6 for ERP Essentials

**http://www.ipass4sure.com/exams.asp?examcode=1Z0-525**

**The 1Z0-525 practice exam is written and formatted by Certified Senior IT Professionals working in today's prospering companies and data centers all over the world! The 1Z0-525 Practice Test covers all the exam topics and objectives and will prepare you for success quickly and efficiently. The 1Z0-525 exam is very challenging, but with our 1Z0-525 questions and answers practice exam, you can feel confident in obtaining your success on the 1Z0-525 exam on your FIRST TRY!**

**Oracle 1Z0-525 Exam Features**

- **Detailed questions and answers for 1Z0-525 exam**
- **Try a demo before buying any Oracle exam**
- **1Z0-525 questions and answers, updated regularly**
- **Verified 1Z0-525 answers by Experts and bear almost 100% accuracy**
- **1Z0-525 tested and verified before publishing**
- **1Z0-525 examcollection vce questions with exhibits**
- **1Z0-525 same questions as real exam with multiple choice options**

**Acquiring Oracle certifications are becoming a huge task in the field of I.T. More over these exams like 1Z0-525 exam are now continuously updating and accepting this challenge is itself a task. This 1Z0-525 test is an important part of Oracle certifications. We have the resources to prepare you for this. The 1Z0-525 exam is essential and core part of Oracle certifications and once you clear the exam you will be able to solve the real life problems yourself.Want to take advantage of the Real 1Z0-525 Test and save time and money while developing your skills to pass your Oracle 1Z0-525 Exam? Let us help you climb that ladder of success and pass your 1Z0-525 now!**

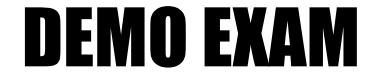

#### For Full Version visit

<http://www.ipass4sure.com/allexams.asp>

#### **QUESTION:** 1

What is the default location where paramether files are created by DAC?

A. \$DAC\_HOME\Informatica\server\parameters B. \$DAC\_HOME\Informatica\parameters C. \$DAC\_HOME\ parameters D. \$DAC\_HOME\ server\infa\_shared\BWParam

**Answer:** B

#### **QUESTION:** 2

The webcat structure, along with various other presentation parameters are stored in:

A. DBFeatures. ini B. Instanceconfig. xml C. NQSConfig. ini D. Repository File (.rpd)

#### **Answer:** D

#### **QUESTION:** 3

A large insurance company ABC-Safe uses PeopleSoft and Hyperion Planning & Budgeting for Financial Analytics and a third-party software package for HR Compensatio. ABC-Safe wants to have a consolidated picture of its finances and compensation packages. What would you advise?

A. Immediately enhance the existing Oracle BI Financial Application with HR analytics.

B. Perform a fit-gap analysis on the usability of the ETL for HR analytics and cross functionality with Financial Applications and present a business case for extending the Oracle BI Applications environment with Oracle BI HR analytics or enhance the existing BI applications environment with HR data by building the ETL, enhance the BI repository, Reports& Dashboards, security and other needed elements.

C. Oracle BI applications cannot be enhanced by data from third-party software packages.

D. Offer implementing Oracle BI HR Analytics, inckuding a calculation for reusing prebuilt ETL using the Universal connector.

E. Offer implementing Oracle BI Standard Edition One, including a Compensation warehouse setup in Warehouse Builder.

#### **Answer:** B

#### **QUESTION:** 4

Which three variable type does the BI Applications data model support for specifying currencies?

A. Document

B. Local

C. Global

D. Override

**Answer:** A, B, C

#### **QUESTION:** 5

Which condition results in a source record being neglected during incremental load?

#### A. INTIAL\_UPDATE\_DATE >= LAST\_EXTRACT\_DATE B. LAST\_UPDATE\_DATE >= LAST\_EXTRACT\_DATE C. LAST\_UPDATE+DATE >= INITIAL\_EXTRACT\_DATE D. LAST\_UPDATE\_DATE <= LAST\_ EXTRACT\_DATE

**Answer:** D

#### **QUESTION:** 6

How can you be sure to access a specific data source in a default Oracle BI Applications installation for users working from a client machine? Assume that log level 2 has been enabled.

A. With log level 2 or higer enabled in the NqsConfig. ini, you can check the SQL from the query log of a specific Answers request. Read the SQL and check the connection pool(s) used and the data source name(s).

B. The only data source in a standard BI Applications installation is the data warehouse. This source is defined in DAC in the Setup View under Physical Data Surces. You can alx\so check the (native) Connection credentials.

C. Sources can range from data wareshouse to OLTP systems. Their connections are named in connection pools in the BI reposity. Using these connection names you can check the (native) connection credentials.

D. All physical connections are defined in Informatica Powercenter Repository Manager. Log in and check all connection credentials.

E. Users can log in to Aswers, the BI repository, DAC or Informatica to check connection credentials and data source names.

**Answer:** C

#### **QUESTION:** 7

Which three calendar types are supported by BI Applications 7.9.6 rlease?

A. Enterprise B. 13 Period, 4-4-5 C. Fiscal and Gregorian D. 15 Period

**Answer:** A, B, C

#### **QUESTION:** 8

A new source is available containing several big tables with over 2 million rows of data. Some of this data is needs in Oracle BI analysis, combind with existing data sources. What are your options to enable this combined analysis?

A. Analyze the needed data and needed granularity. If applicable create aggregation tables and partitioned tables in the source database. Apply a type 2 customization in Informatica PowerCenter and modify the DAC with appropriate objects. Model the BI repository with the new data warehouse objects and enable aggregate navigation and pertition navigation. Enable cross analysis in the logical layer. Use simple requests and analyze the request performance on the new data.

B. Apply a type 2 customization in Informatica PowerCenter to include the necessaryt data warehouse objects and modify the DAC with appropriate objects. Model the Bi repository with the new data warehouse objects and enable aggregate navigation and partition navigation.

C. Apply a type 1 customization in Informatica PowerCenter to include the necessaryt data warehouse objects and modify the DAC with appropriate objects. Model the Bi repository with

the new data warehouse objects and enable aggregate navigation and partition navigation. Enable cross- analysis in the logical layer.

D. Analyze the needed data and needed granularily. If applicable create aggregation tables and partitioned tables in the source database. Apply a type 1 customization in Informatica PowerCenter and modify the DAC with appropriate objects. Model the BI repository with the new data warehouse objects and enable aggregate navigation and partition navigation.

E. Normalize the new data source into smaller tables and apply a type 2 customization in Informatica PowerCenter. Apply changes in DAC to read the new source data have execution plans load the needed data into the data warehouse. Model the BI repositorty with the new data warehouse objects and enable aggregate navigation and partition navigation. Enable crossanalysis in the logical layer.

F. Normalize the new data source into smaller tables and apply a type 1 customization in Informatica PowerCenter. Model the BI repository with the new data warehouse objects and enable aggregate navigation and partition navigation. Enable cross-analysis in the logical layer.

#### **Answer:** A

#### **QUESTION:** 9

Which is true regarding the location of Informatica PowerCenter client tools installation?

A. the client tools should be installed on the same machine as the transactional database.

B. the client tools should be installed on the same machine as the DAC Server.

C. the client tools should be installed on the same machine as the OBAW database.

D. the client tools should be installed on the same machine as the DAC client.

#### **Answer:** D

#### **QUESTION:** 10

The universal adpter in Informatica, is used to load data from what two sources?

A. EBS B. JD Edwards C. Legacy OLTP Systems D. Non Oracle Sources

#### **Answer:** C

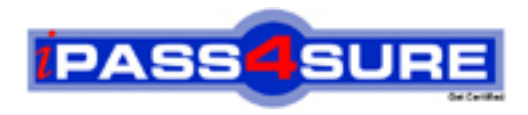

### **Pass4sure Certification Exam Features;**

- Pass4sure offers over **2500** Certification exams for professionals.
- More than **98,800** Satisfied Customers Worldwide.
- Average **99.8%** Success Rate.
- Over **120** Global Certification Vendors Covered.
- Services of Professional & Certified Experts available via support.
- Free 90 days updates to match real exam scenarios.
- Instant Download Access! No Setup required.
- Price as low as \$19, which is 80% more cost effective than others.
- Verified answers researched by industry experts.
- Study Material **updated** on regular basis.
- Questions / Answers are downloadable in **PDF** format.
- Mobile Device Supported (Android, iPhone, iPod, iPad)
- No authorization code required to open exam.
- **Portable** anywhere.
- *Guaranteed Success*.
- **Fast**, helpful support 24x7.

View list of All certification exams offered; http://www.ipass4sure[.com/allexams.as](http://www.ipass4sure.com/allexams.asp)p

View list of All Study Guides (SG); http://www.ipass4sure[.com/study-guides.asp](http://www.ipass4sure.com/study-guides.asp)

View list of All Audio Exams (AE); http://www.ipass4sure[.com/audio-exams.asp](http://www.ipass4sure.com/audio-exams.asp)

Download Any Certication Exam DEMO. http://www.ipass4sure[.com/samples.asp](http://www.ipass4sure.com/samples.asp)

To purchase Full version of exam click below; [http://www.](http://www.ipass4sure.com/allexams.asp)ipass4sure.com/allexams.asp

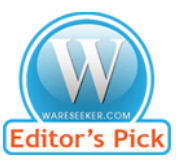

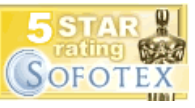

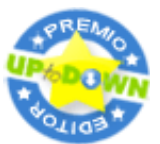

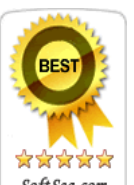

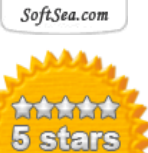

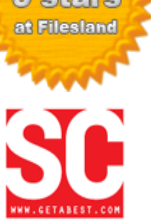

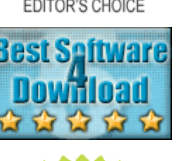

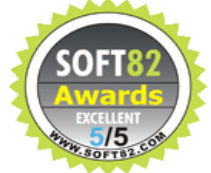

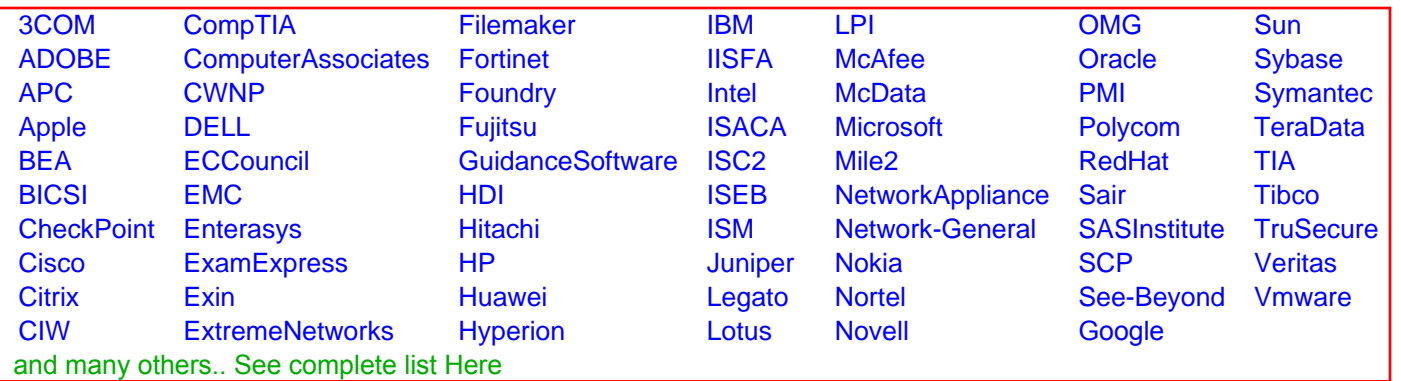

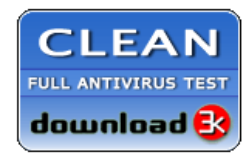

**Editor's Review EXCELLENT** 含含含含 SOFTPEDIA<sup>®</sup>

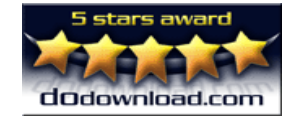

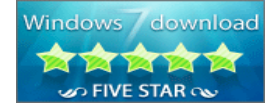

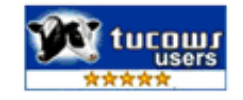